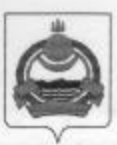

**АДМИНИСТРАЦИЯ** муниципального образования "Заиграевский район" Республики Бурятия

## **УПРАВЛЕНИЕ** ОБРАЗОВАНИЯ РАЙОНА

671310 п. Заиграево ул. Октябрьская, д. 4 тел. (236) 4-14-67, 4-19-24 факс: 4-13-56

## **ПРИКАЗ**

От 01.03.2022 г.

« О проведении муниципального этапа Всероссийского конкурса чтецов «Живая классика 2022»

В целях поиска и поддержки талантливых детей, повышения интереса к чтению, расширения читательского кругозора и на основании Положения о Всероссийском конкурсе чтецов «Живая классика 2022»

## приказываю:

1. Провести 15 марта 2022 года в дистанционном формате (приложение 1)

муниципальный этап Всероссийского конкурса юных чтецов «Живая классика»;

2. Утвердить состав жюри Конкурса (приложение 2);

3. Руководителям образовательных организаций обеспечить участие победителей школьного этапа в муниципальном этапе Конкурса в соответствии с Положением о Всероссийском конкурсе юных чтецов «Живая классика»;

4. Представить отчёт о проведении классного и школьного этапов Конкурса по форме (приложение 3) до 4 марта 2022 г.

5. Бухгалтерии Управления образования выдать под отчёт Сун-Цо-Жен Р.А., специалисту управления образования, средства на проведение Конкурса согласно смете расходов.

6. Контроль над исполнением данного приказа оставляю за собой.

Начальник управления образования

А.А. Шурыгина

 $N_2$   $79$ 

Дистанционный формат проведения муниципального этапа Всероссийского конкурса «Живая классика»

Видео участников Конкурса должно быть загружено в социальную сеть «ВКонтакте» в группу «Живая классика. Заиграевский район» 15 марта 2022 г. с 9:00 ч. - 12:00 ч. Максимальная продолжительность выступления каждого участника - 4 минуты, рекомендованная продолжительность выступления - не более 3 минут. Накануне в группу «Живая классика. Заиграевский район» будут приглашены кураторы школьного этапа Конкурса (ссылка будет отправлена в группу «Литературная гостиная ЗР»). После загрузки видео кураторы школьных этапов должны будут удалиться из группы. В группе остаются только члены жюри Конкурса.

Приложение 2

## Состав жюри

- 1. Понушкова Валентина Владимировна, МБОУ «Онохойская СОШ № 1», администратор группы
- 2. Болонева Ирина Васильевна, МАОУ «Новоильинский агротехнический лицей»
- 3. Савченко Татьяна Евгеньевна, МБУ ДО «Заиграевский ЦДЮТ»
- 4. Архипова Ирина Юрьевна, МБОУ «Ключевская СОШ»
- 5. Сун-Цо-Жен Раиса Аверьяновна, управление образования АМО «Заиграевский район»

Приложение 3

Отчёт о проведении конкурса «Живая классика» в школе:

- фотоотчёт по проведению классного и школьного этапов Конкурса

- победители школьного этапа Конкурса (в районном этапе Конкурса принимают участие не более 3 участников (победителей), зарегистрированных на сайте конкурса «Живая классика»):

- ФИО куратора школьного этапа Конкурса, телефон

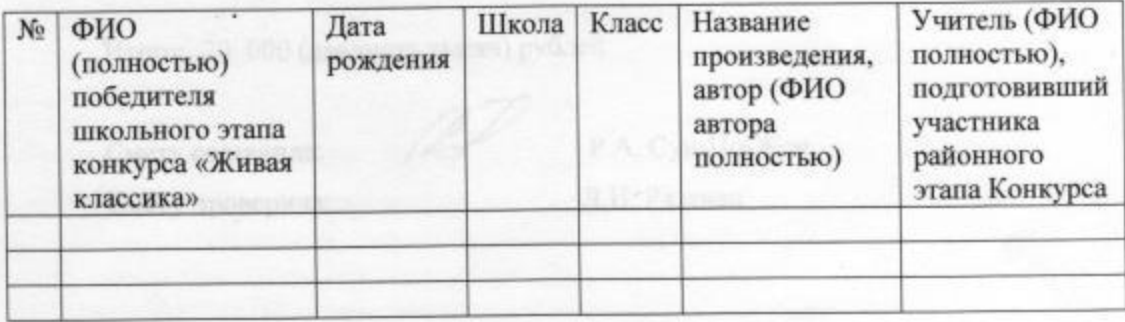